$,$  tushu007.com

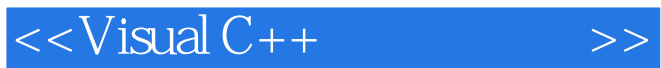

 $<<$ Visual C++ $>$ 

- 13 ISBN 9787030227898
- 10 ISBN 7030227891

出版时间:2008-10

页数:408

PDF

更多资源请访问:http://www.tushu007.com

## $<<$ Visual C++ $>>$

## , tushu007.com

Visual c++<br>VC++60<br>VC++60  $VC++60$  $VC++$  9.0  $VC++6.0$  $VC++60$  $VC++60$   $VC++$  $VC++$  $VC++$  $VC++$  $VC++60$  $VC++60$  $1 - 3$   $VC + +60$ 其中包括开发工具的使用、C++面向对象基础、Windows程序设计基础等。  $VC++60$   $VC++60$  第二篇(第4章-第8章)讲述了MFC编程的相关知识。 GDI ActiveX  $MFC$ MFC 9 - 14<sup>\*</sup> MFC  $8$   $V$ C++  $8$  $8$   $V$ C++ 有了9。  $14$ 15 - 19 VC4 60 MFC  $3$  $4$  VC++  $C++$ 

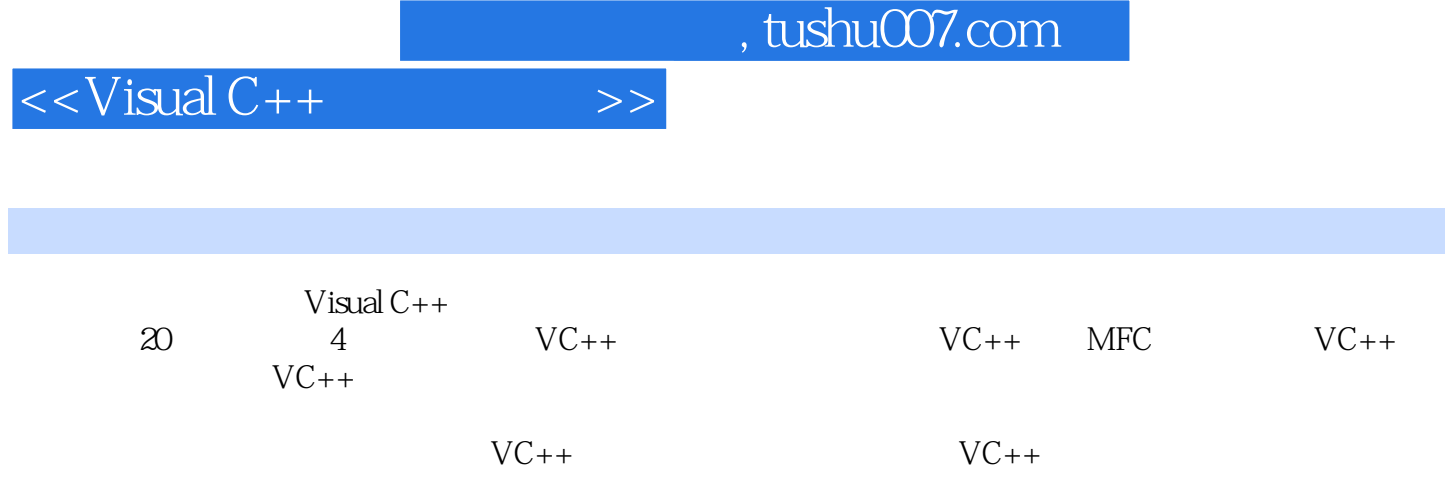

 $<isual C++ $>>$$ 

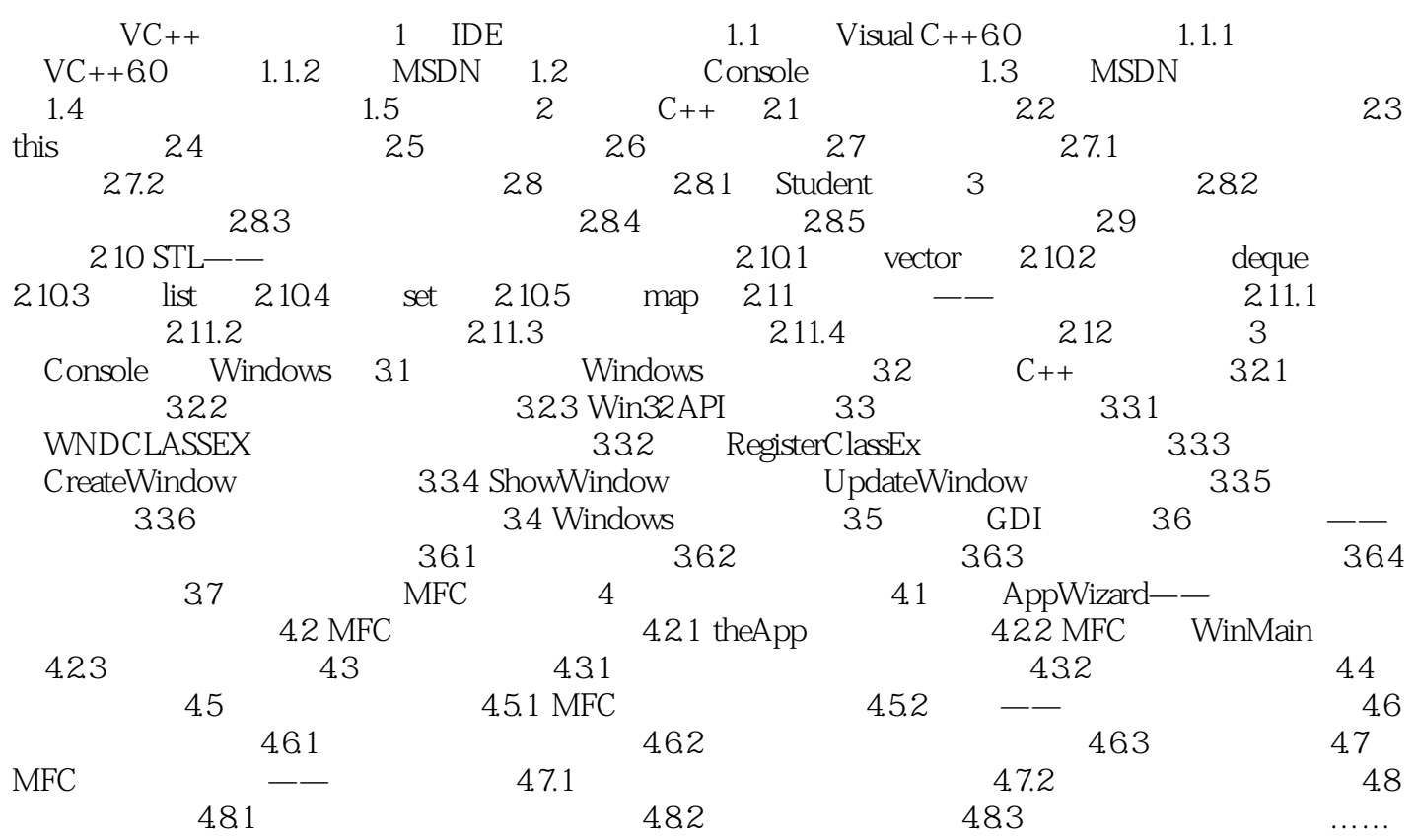

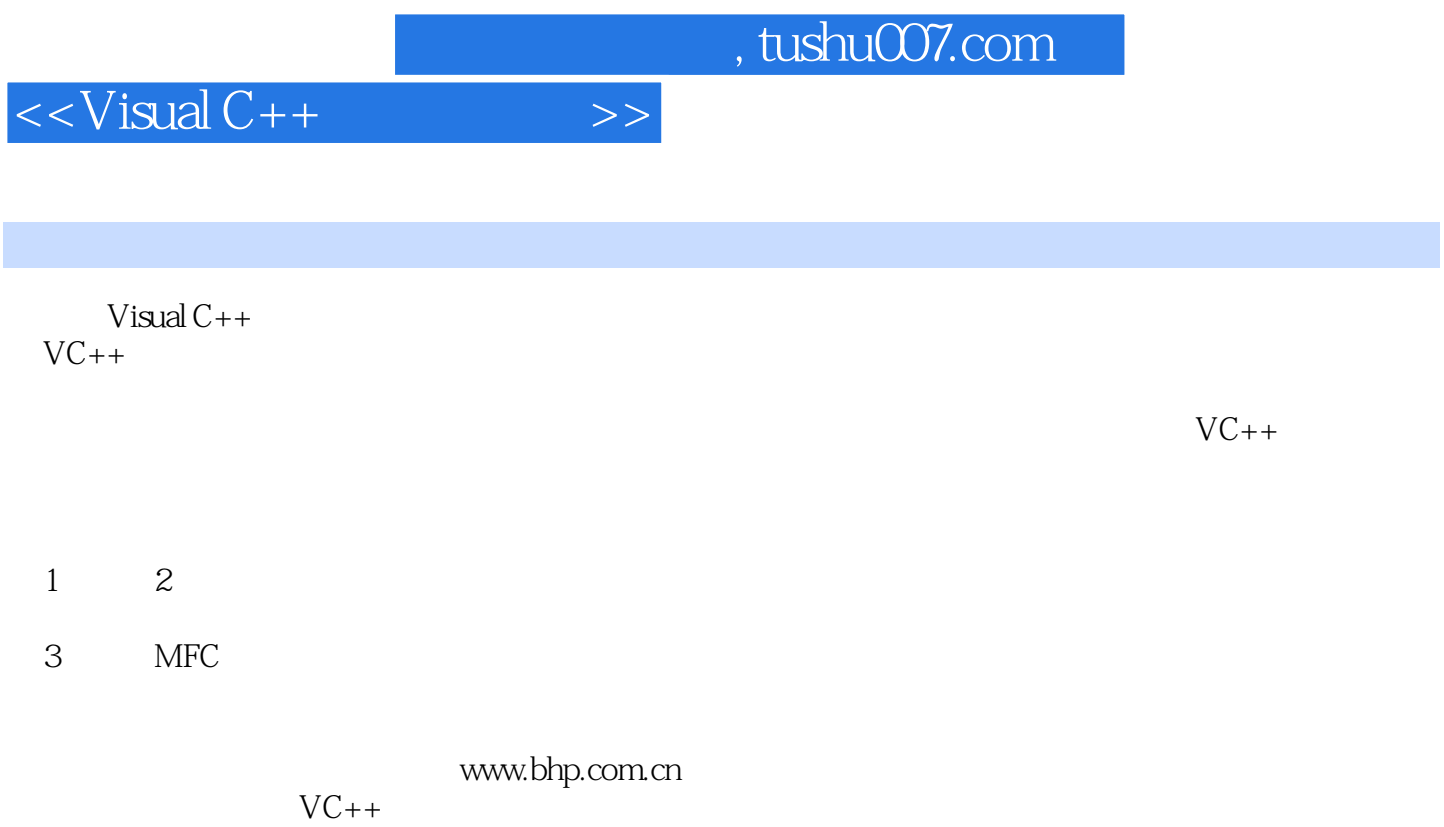

 $C++$ <br> $VC++MFC$  GUI  $VC++MFC$ 

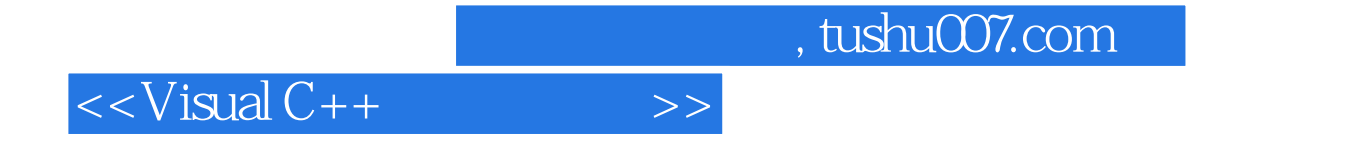

本站所提供下载的PDF图书仅提供预览和简介,请支持正版图书。

更多资源请访问:http://www.tushu007.com